## **คําอธิบายการบันทึกขอมูล ระบบทะเบียนประวัติอิเล็กทรอนิกส : SEIS (F12)**

การจัดทํา **คําอธิบายการบันทึกขอมูลระบบ SEIS (F12)** มีวัตถุประสงคเพื่อใชเปนคูมือการปฏิบัติงาน ้สำหรับบุคลากรกองการเจ้าหน้าที่ ผู้รับผิดชอบการบันทึกข้อมูลระบบทะเบียนประวัติข้าราชการ อิเล็กทรอนิกส: SEIS ของสํานักงาน ก.พ. ในสวนของขอมูลผลการพัฒนาขาราชการที่อยูระหวางทดลอง ปฏิบัติหนาที่ราชการ (F12)

## ขั้นตอนการบันทึกขอมูล

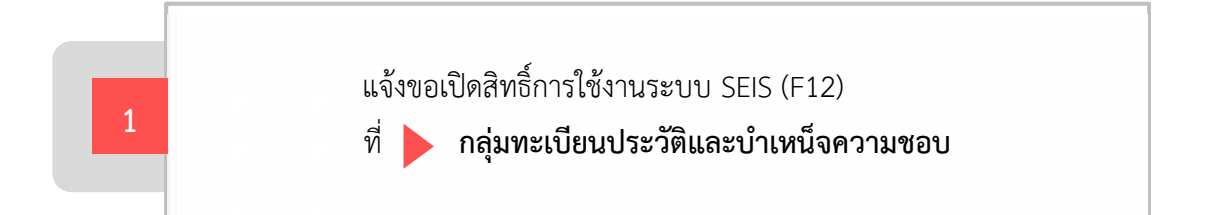

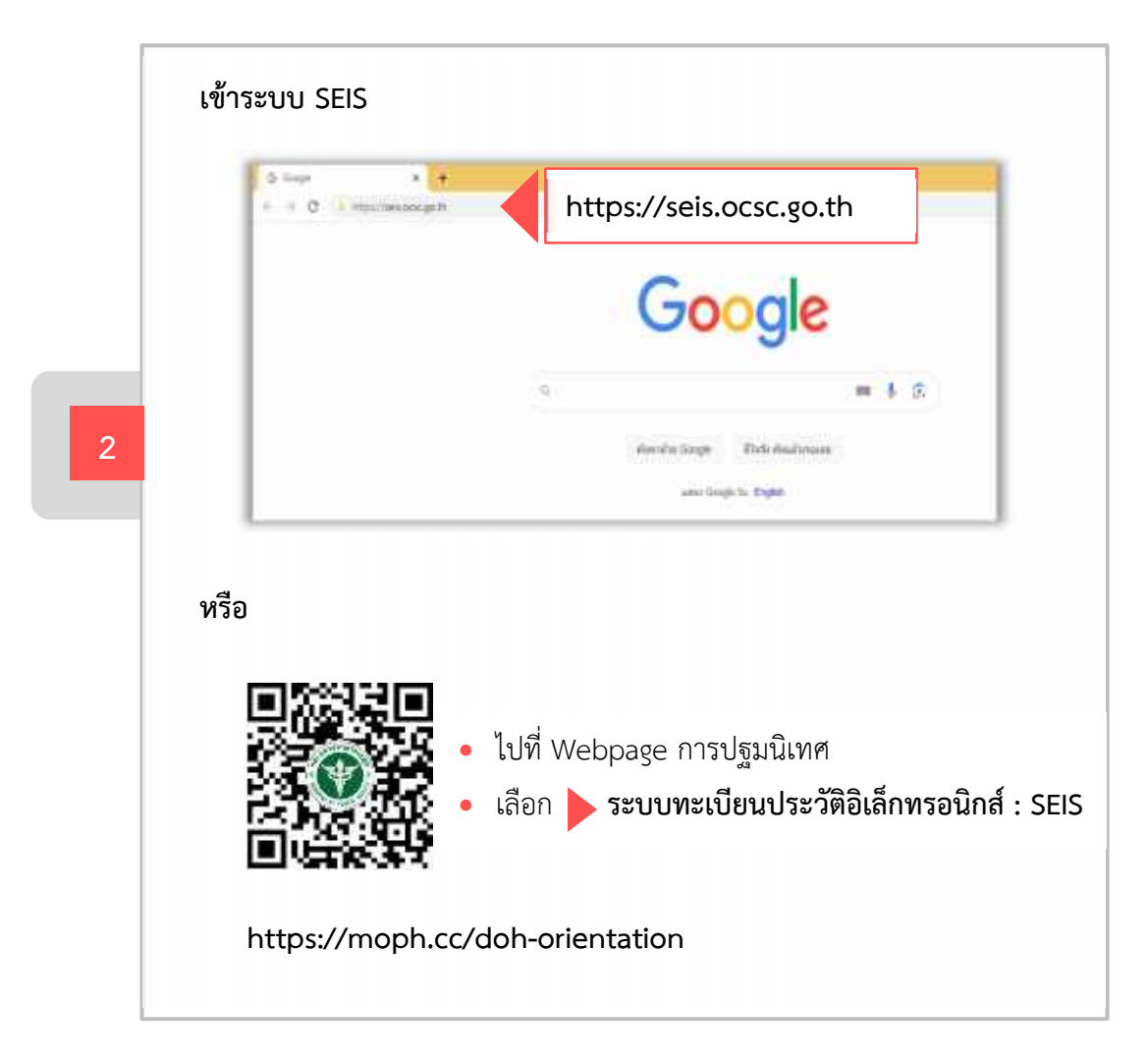

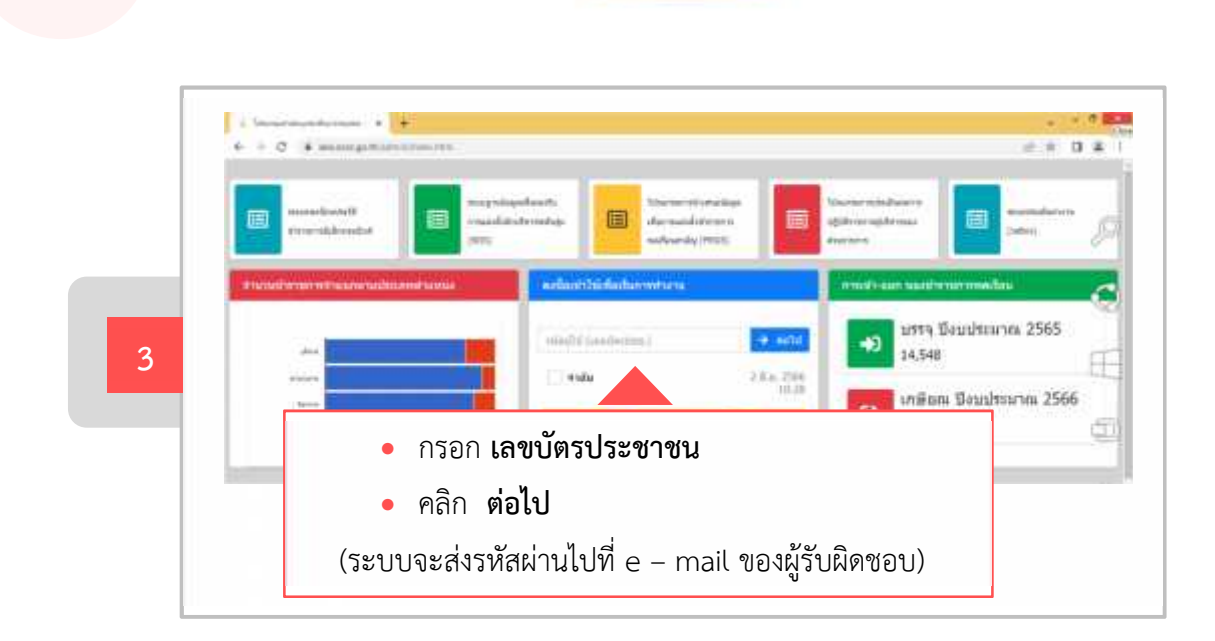

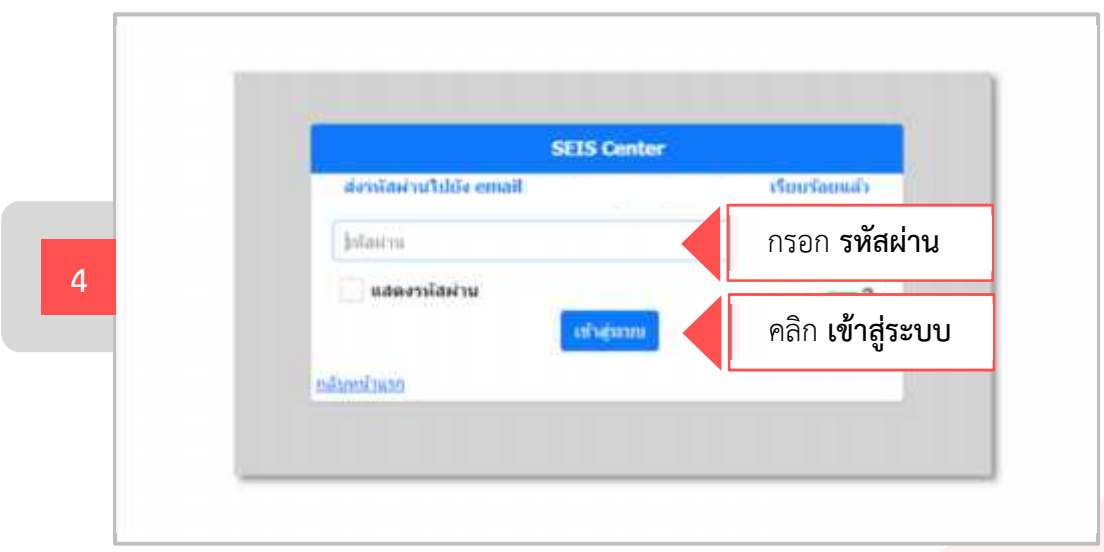

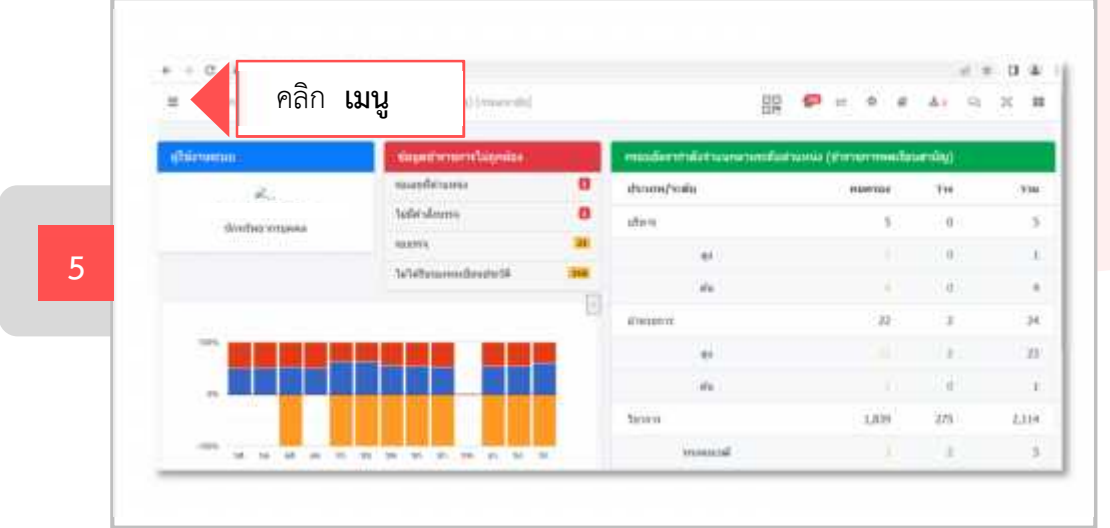

คําอธิบายการบันทึกขอมูลระบบ SEIS (F12) | 2

![](_page_2_Picture_0.jpeg)

![](_page_2_Figure_1.jpeg)

![](_page_2_Figure_2.jpeg)

![](_page_2_Figure_3.jpeg)

![](_page_3_Picture_0.jpeg)

![](_page_3_Figure_1.jpeg)

![](_page_3_Figure_2.jpeg)

คําอธิบายการบันทึกขอมูลระบบ SEIS (F12) | 4 **กลุมพัฒนาทรัพยากรบุคคล กองการเจาหนาที่ โทร. 0 2590 4612, 0 2590 4043**